#### Inheritance With Comparators

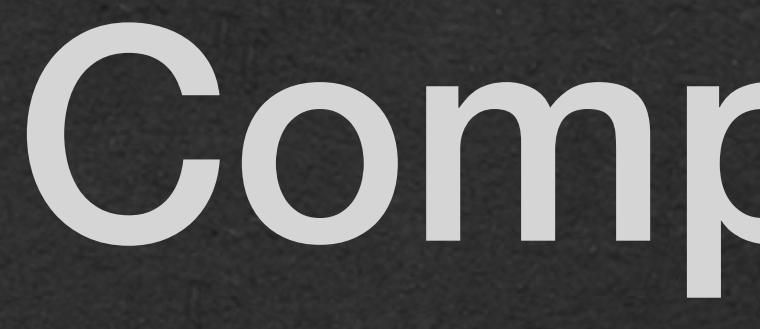

#### The Problem:

# • Determine which of the 2 values comes first in sorted order

- Need to compare 2 values
- 
- Use the comparator to sort any number of values

The Solution: • Use a comparator

- A comparator takes 2 parameters and returns information about the order of the two inputs
- Comparators come it 2 primary styles:
	- Returns an int
		-
		- Negative if the first input comes before the second • Positive if the second input comes before the first
		- 0 if the order is tied
	- Returns a boolean
		- True if the first input comes before the second
		- False otherwise Including ties

#### **Returns an int**

- Many Java classes contain a compareTo method
- This method returns an int depending on the order of the inputs
	- If the calling object (this) comes before the argument  $\rightarrow$  a negative int
	- If the calling object (this) comes after the argument -> a positive int

System.*out*.println(one.compareTo(two)); System.*out*.println(one.compareTo(one)); System.*out*.println(two.compareTo(one));

**-1** 

**0** 

**1**

- If the the order is tied  $\rightarrow$  0
- 

String one =  $"a"$ ; String two =  $"b"$ ;

#### • Common for the ints to be -1 and 1, but not guaranteed in all cases

- For Strings, comparisons are made alphabetically
	- Compare each character of both Strings starting with the first
		- If the characters are different, the String with the character that comes first in the alphabet is determined to come first in the ordering
		- If the characters are the same, check the next characters
		- If the end of one String is reached, that String comes first
- compareTo checks the case of each character!
	- All lowercase letter come after all capital letters ("Z" comes before "a")!

String one =  $"a"$ ; String two =  $"b"$ ;

```
System.out.println(one.compareTo(two));
System.out.println(one.compareTo(one));
System.out.println(two.compareTo(one));
```
- Take 2 parameters
- Return true if the first parameter comes first
- Return false otherwise including ties

#### **Returns a boolean**  • Our example in class will return a boolean

### Writing Comparators

• This method will compare ints in decreasing order • return true when  $a > b$  (a comes before b) • false otherwise - including  $a == b$ 

#### • Our example in class will return a boolean

public boolean compare(int a, int b) { return a > b; }

- We'll wrap this method in a class
- Note that the compare method is not static
	- Need to create an object of this type to call the method

• Ok.. hey, wait.. there's no constructor! How we gonna create an object?

> public class IntDecreasing { public boolean compare(int a, int b) { return a > b; } }

# Default Constructor

- If you don't write a constructor, you automatically get the default constructor
	- in it's body
- These two classes are functionally identical

• The default constructor takes no parameters and has no code

public class IntDecreasing { public IntDecreasing(){}

 public boolean compare(int a, int b) { return a > b; }

}

public class IntDecreasing { public boolean compare(int a, int b) { return a > b; } }

#### • And we'll use inheritance!

• Write a Comparator class that takes a generic type • Extend this class with a specific type • Since we're switching to generics, we change int to Integer

> public class IntDecreasing extends Comparator<Integer> { @Override public boolean compare(Integer a, Integer b) { return a > b; } }

public class Comparator<T> { public boolean compare(T a, T b) { return false; } }

#### • The comparator class defines a stubbed out compare method that always returns false

#### • Our IntDecreasing class overrides compare

public class IntDecreasing extends Comparator<Integer> { @Override public boolean compare(Integer a, Integer b) { return a > b; }

public class Comparator<T> { public boolean compare(T a, T b) { return false; } }

public class Comparator<T> { public boolean compare(T a, T b) { return false; } }

- 
- from (0, 0)
- 

public class DistanceFromOrigin extends Comparator<GameItem> {

 private double distance(GameItem item){ }

```
 return Math.sqrt(Math.pow(item.getX(), 2.0) + Math.pow(item.getY(), 2.0));
```
 @Override public boolean compare(GameItem a, GameItem b) { return distance(a) < distance(b); }

}

• We can extend this comparator to compare any type in any way • This comparator compares GameItems based on their distance

• We'll stick with the int comparator for lecture to keep things simpler

• We want to sort any number of values

```
public class IntDecreasing extends Comparator<Integer> {
  @Override
  public boolean compare(Integer a, Integer b) {
     return a > b;
 }
}
```
public class DistanceFromOrigin extends Comparator<GameItem> { private double distance(GameItem item){

```
 return Math.sqrt(Math.pow(item.getX(), 2.0) + Math.pow(item.getY(), 2.0));
```
}

}

 @Override public boolean compare(GameItem a, GameItem b) { return distance(a) < distance(b); }

- We have comparators now, but how do we use them?
	-
	- How do we do this when we can only compare 2 values?

- Insertion sort:
	- For each value in the list to be sorted
		- Find where that value belongs in the output list

• Insert the value at the location

#### **[1 6 5] input:**

**[ ]**

#### **output:**

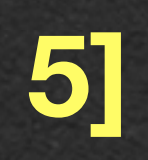

#### • The first element is copied to the output list • No decision to make since the output is empty

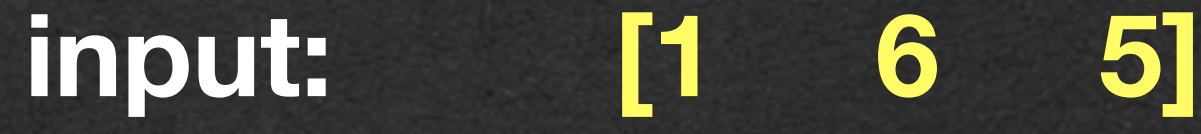

**[1]**

**output:**

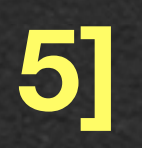

- Find where 6 is inserted
- Compare 1 and 6 using our comparator
	- The comparator returns false since 1 does not come before 6 (Remember we're sorting in reverse order)
- Insert 6 before 1

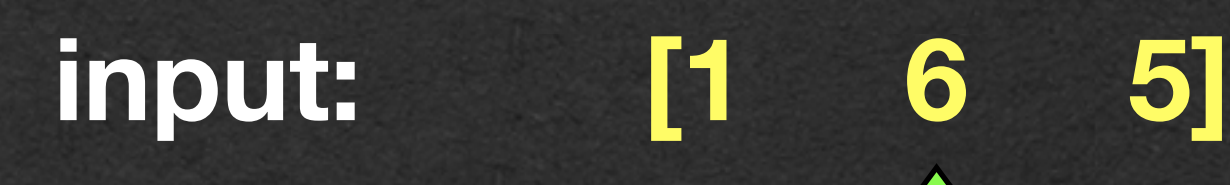

**[6 1]**

#### **output:**

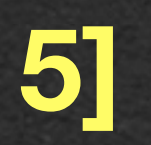

- Find where 5 is inserted
- Compare 6 and 5 using our comparator
	- The comparator returns true so we advance to the next element
- Compare 1 and 5 using our comparator
	- The comparator return false. This is where we insert

#### **[1 6 5] input:**

#### **[6 5 1] output:**

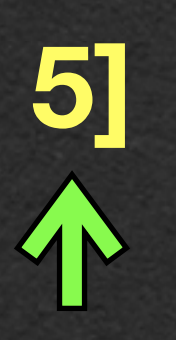

• Let's look through the code for insertion sort using our comparator

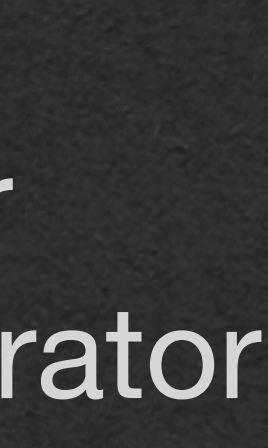

```
public class Sorter<T> {
   private Comparator<T> comparator;
   public Sorter(Comparator<T> comparator){
     this.comparator = comparator;
 }
   public ArrayList<T> sort(ArrayList<T> input) {
    ArrayList < T> output = new ArrayList < > ();
     for (T valueToInsert : input) {
      int location = \theta;
       for (T valueToCompare : output) {
         if (comparator.compare(valueToCompare, valueToInsert)) {
           location++;
 }
 }
       output.add(location, valueToInsert);
 }
     return output;
 }
   public static void main(String[] args) {
    Sorter<Integer> sorter = new Sorter<>(new IntDecreasing());
     ArrayList<Integer> list = new ArrayList<>(Arrays.asList(1, 6, 5));
     ArrayList<Integer> output = sorter.sort(list);
     System.out.println(output);
 }
```
- The Sort class will take a generic type
	- We write sorting code 1 time ever and use it to sort any type

We write sorting code 1 time ever and use it to sort type in any order

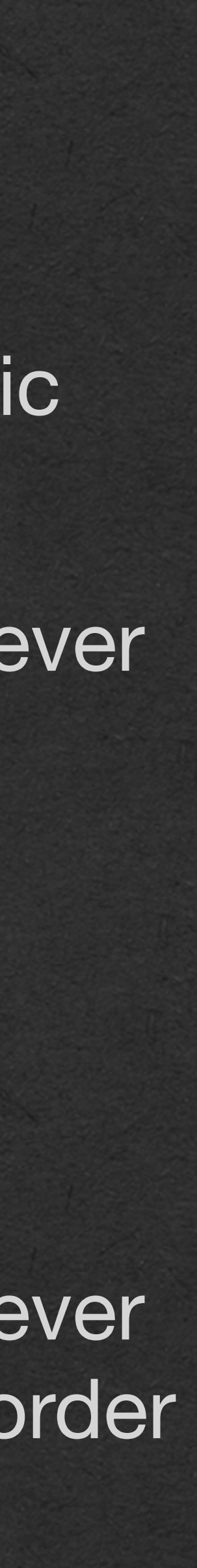

• The Sort constructor takes and stores a Comparator

```
public class Sorter<T> {
  private Comparator<T> comparator;
   public Sorter(Comparator<T> comparator){
     this.comparator = comparator;
 }
   public ArrayList<T> sort(ArrayList<T> input) {
    ArrayList < T> output = new ArrayList < > ();
     for (T valueToInsert : input) {
      int location = \theta;
       for (T valueToCompare : output) {
         if (comparator.compare(valueToCompare, valueToInsert)) {
           location++;
 }
 }
       output.add(location, valueToInsert);
 }
     return output;
 }
   public static void main(String[] args) {
     Sorter<Integer> sorter = new Sorter<>(new IntDecreasing());
     ArrayList<Integer> list = new ArrayList<>(Arrays.asList(1, 6, 5));
     ArrayList<Integer> output = sorter.sort(list);
     System.out.println(output);
 }
```
- Write a sort method that will take an ArrayList as an input
- Return a new ArrayList with the same values, but in sorted order
- The input is passed by reference
	- Any change made to the input ArrayList will change the state of the heap
- This change will be seen outside your method
- Must be careful when handling parameters that are references

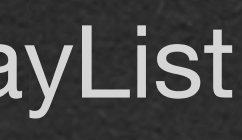

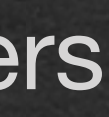

```
public class Sorter<T> {
   private Comparator<T> comparator;
   public Sorter(Comparator<T> comparator){
     this.comparator = comparator;
 }
   public ArrayList<T> sort(ArrayList<T> input) {
     ArrayList<T> output = new ArrayList<>();
     for (T valueToInsert : input) {
      int location = \theta;
       for (T valueToCompare : output) {
         if (comparator.compare(valueToCompare, valueToInsert)) {
           location++;
 }
 }
       output.add(location, valueToInsert);
 }
     return output;
 }
   public static void main(String[] args) {
     Sorter<Integer> sorter = new Sorter<>(new IntDecreasing());
     ArrayList<Integer> list = new ArrayList<>(Arrays.asList(1, 6, 5));
     ArrayList<Integer> output = sorter.sort(list);
     System.out.println(output);
 }
```
- For each element in the input ArrayList:
	- Find the index in the output where it should be inserted
- Call the comparator to compare each value in the output with the value being inserted
- Count the number of times compare returned true
	- This is the number of elements that come before this value
	- This is the index where the value should be inserted

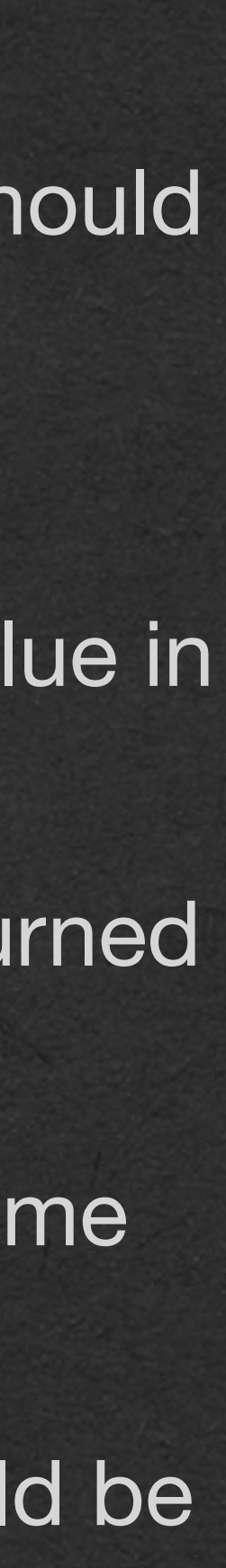

```
public class Sorter<T> {
   private Comparator<T> comparator;
   public Sorter(Comparator<T> comparator){
     this.comparator = comparator;
 }
   public ArrayList<T> sort(ArrayList<T> input) {
    ArrayList < T> output = new ArrayList < > ();
     for (T valueToInsert : input) {
      int location = \theta;
       for (T valueToCompare : output) {
         if (comparator.compare(valueToCompare, valueToInsert)) {
           location++;
 }
 }
       output.add(location, valueToInsert);
 }
     return output;
 }
   public static void main(String[] args) {
     Sorter<Integer> sorter = new Sorter<>(new IntDecreasing());
     ArrayList<Integer> list = new ArrayList<>(Arrays.asList(1, 6, 5));
     ArrayList<Integer> output = sorter.sort(list);
     System.out.println(output);
 }
```
• To create an object of type Sort: • Call the constructor with a Comparator as the argument

#### new Sort<>(new IntDecreasing())

- Wait. What?
	- IntDecreasing != Comparator
		- Is that allowed?

```
public class Sorter<T> {
  private Comparator<T> comparator;
   public Sorter(Comparator<T> comparator){
     this.comparator = comparator;
 }
   public ArrayList<T> sort(ArrayList<T> input) {
    ArrayList < T> output = new ArrayList < > ();
     for (T valueToInsert : input) {
      int location = \theta;
       for (T valueToCompare : output) {
         if (comparator.compare(valueToCompare, valueToInsert)) {
           location++;
 }
 }
       output.add(location, valueToInsert);
 }
     return output;
 }
   public static void main(String[] args) {
     Sorter<Integer> sorter = new Sorter<>(new IntDecreasing());
     ArrayList<Integer> list = new ArrayList<>(Arrays.asList(1, 6, 5));
     ArrayList<Integer> output = sorter.sort(list);
     System.out.println(output);
 }
```
- IntDecreasing != Comparator
- Is that allowed?
- Yes. Yes it is!
- It's allowed because IntDecreasing *extends* **Comparator**
- **• This is polymorphism** 
	- Much more discussion about this later in the course
	- For now, this is allowed and we'll use it to sort using any type that extends Comparator

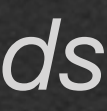

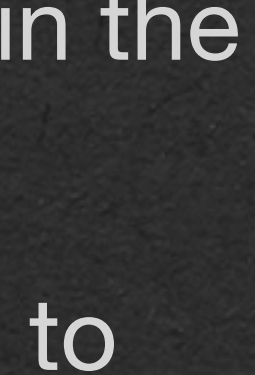

```
public class Sorter<T> {
  private Comparator<T> comparator;
   public Sorter(Comparator<T> comparator){
     this.comparator = comparator;
 }
   public ArrayList<T> sort(ArrayList<T> input) {
    ArrayList < T> output = new ArrayList <>( ;
     for (T valueToInsert : input) {
      int location = \theta;
       for (T valueToCompare : output) {
         if (comparator.compare(valueToCompare, valueToInsert)) {
           location++;
 }
 }
       output.add(location, valueToInsert);
 }
     return output;
 }
   public static void main(String[] args) {
     Sorter<Integer> sorter = new Sorter<>(new IntDecreasing());
     ArrayList<Integer> list = new ArrayList<>(Arrays.asList(1, 6, 5));
     ArrayList<Integer> output = sorter.sort(list);
     System.out.println(output);
 }
```
#### Diagram Memory

*Get it.. because the words are sorted.....*

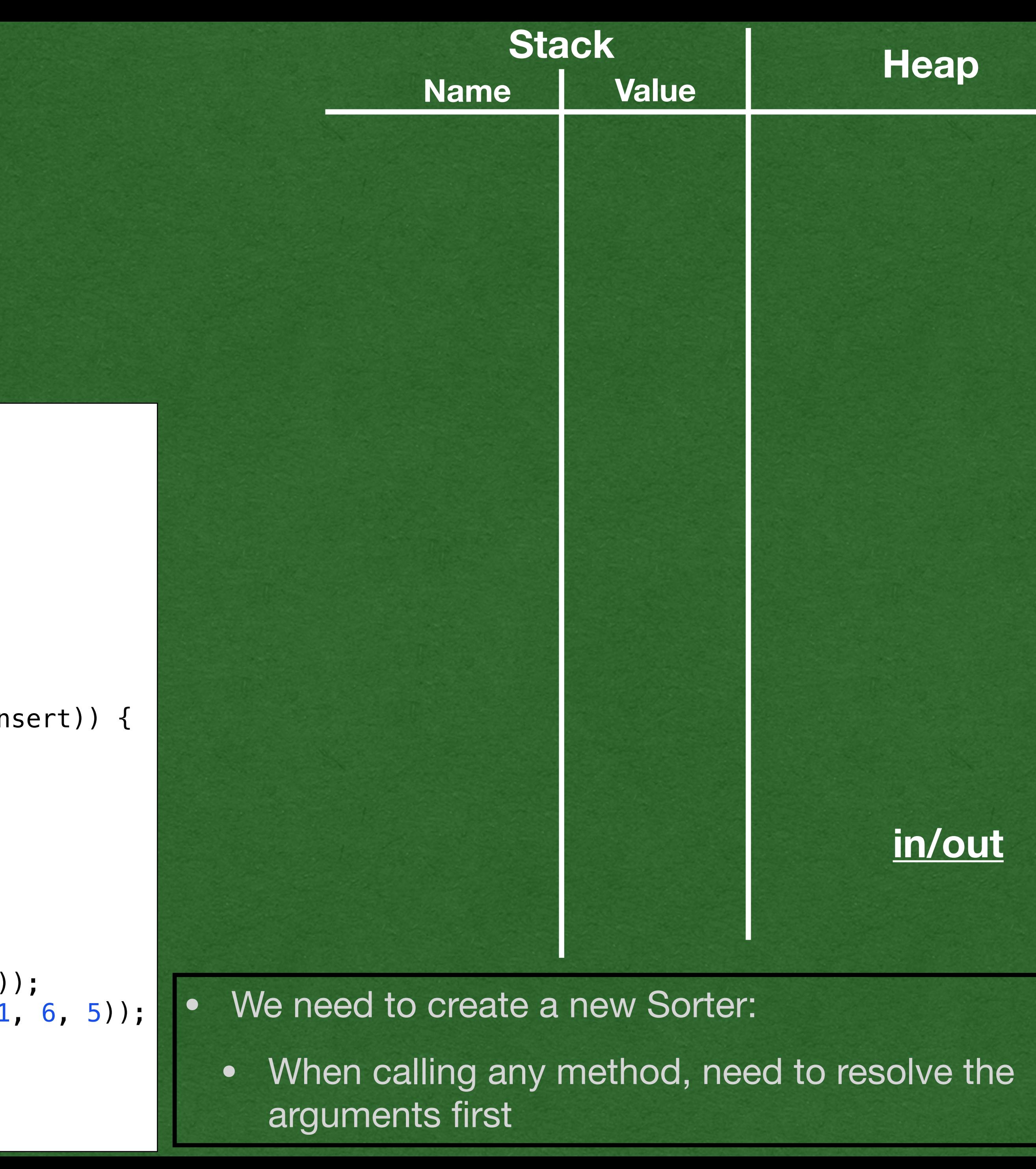

```
public class Comparator<T> {
 public boolean compare(T a, T b) {
     return false;
 }
}
public class IntDecreasing extends Comparator<Integer> {
  @Override
   public boolean compare(Integer a, Integer b) {
     return a > b;
 }
}
public class Sorter<T> {
   private Comparator<T> comparator;
   public Sorter(Comparator<T> comparator){
     this.comparator = comparator;
 }
   public ArrayList<T> sort(ArrayList<T> input) {
    ArrayList < T> output = new ArrayList < > ();
     for (T valueToInsert : input) {
      int location = \theta;
       for (T valueToCompare : output) {
         if (this.comparator.compare(valueToCompare, valueToInsert)) {
           location++;
 }
 }
       output.add(location, valueToInsert);
 }
     return output;
 }
   public static void main(String[] args) {
\Rightarrow Sorter<Integer> sorter = new Sorter<>(new IntDecreasing());
     ArrayList<Integer> list = new ArrayList<>(Arrays.asList(1, 6, 5));
     ArrayList<Integer> output = sorter.sort(list);
     System.out.println(output);
 }
```
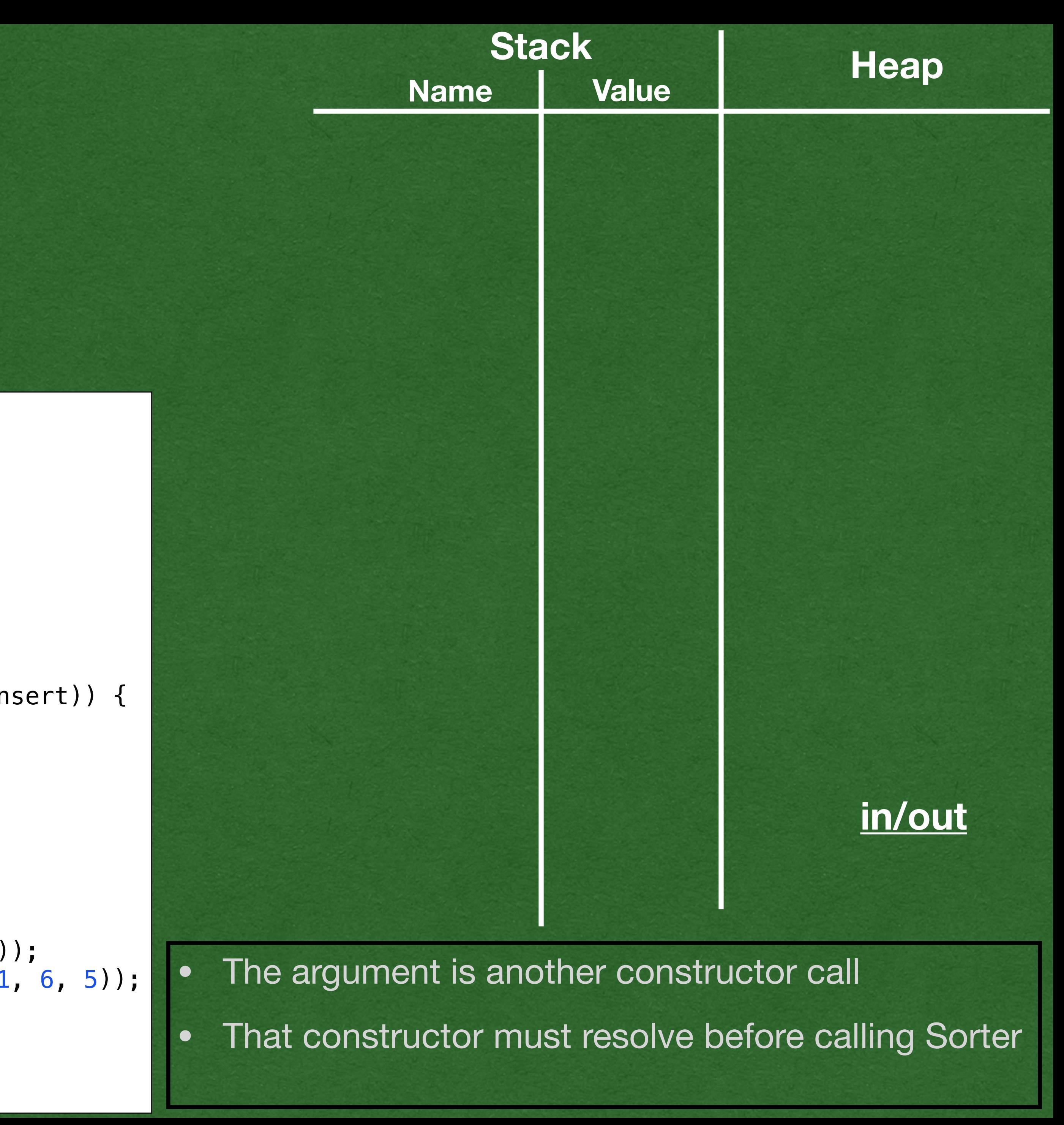

```
public class Comparator<T> {
 public boolean compare(T a, T b) {
     return false;
 }
}
public class IntDecreasing extends Comparator<Integer> {
  @Override
   public boolean compare(Integer a, Integer b) {
     return a > b;
 }
}
public class Sorter<T> {
   private Comparator<T> comparator;
   public Sorter(Comparator<T> comparator){
     this.comparator = comparator;
 }
   public ArrayList<T> sort(ArrayList<T> input) {
    ArrayList < T> output = new ArrayList < > ();
     for (T valueToInsert : input) {
      int location = \theta;
       for (T valueToCompare : output) {
         if (this.comparator.compare(valueToCompare, valueToInsert)) {
           location++;
 }
 }
       output.add(location, valueToInsert);
 }
     return output;
 }
   public static void main(String[] args) {
\Rightarrow Sorter<Integer> sorter = new Sorter<>(new IntDecreasing());
     ArrayList<Integer> list = new ArrayList<>(Arrays.asList(1, 6, 5));
     ArrayList<Integer> output = sorter.sort(list);
     System.out.println(output);
 }
```
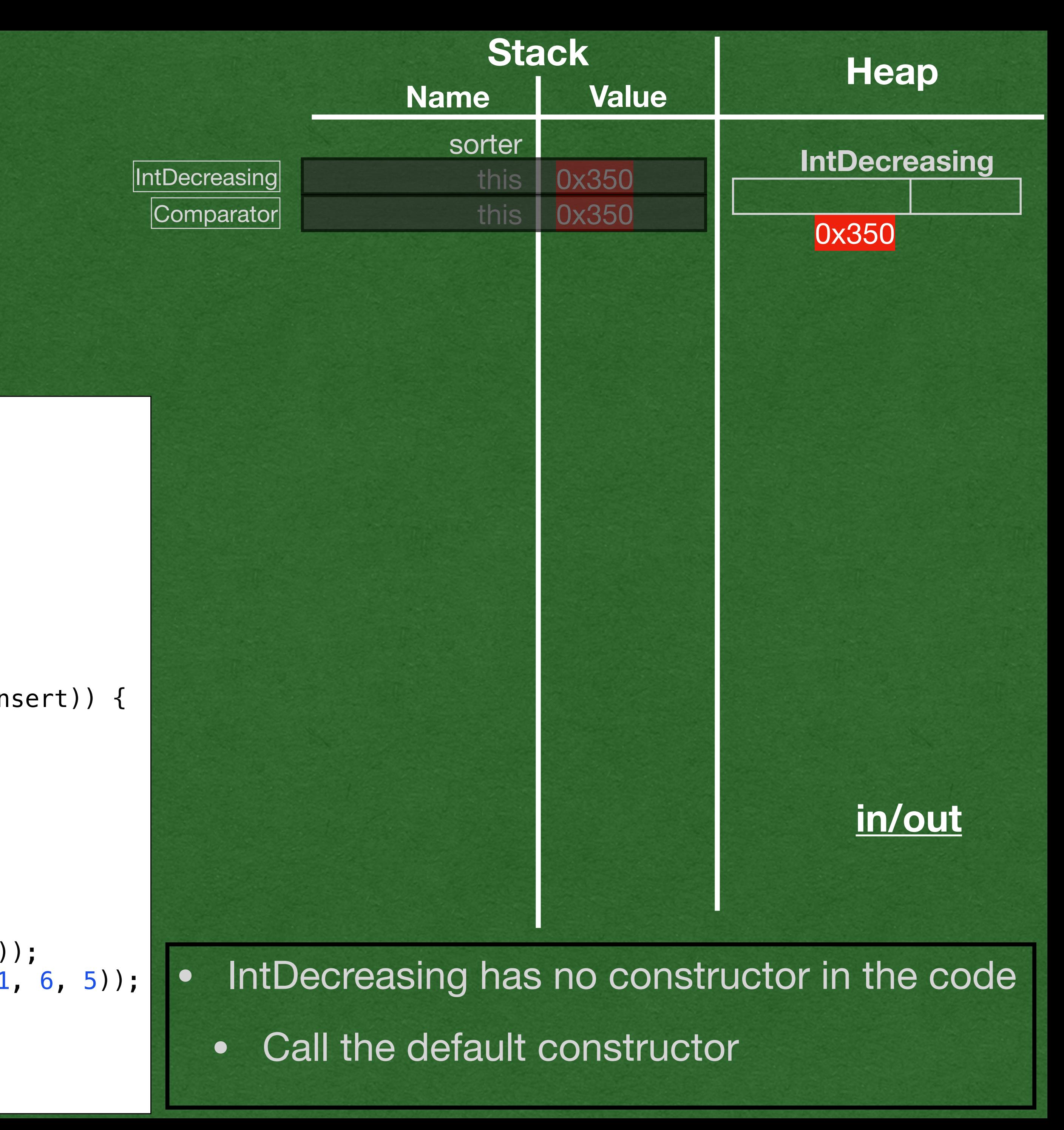

```
public class Comparator<T> {
  public boolean compare(T a, T b) {
     return false;
 }
}
public class IntDecreasing extends Comparator<Integer> {
  @Override
   public boolean compare(Integer a, Integer b) {
     return a > b;
 }
}
public class Sorter<T> {
   private Comparator<T> comparator;
   public Sorter(Comparator<T> comparator){
     this.comparator = comparator;
 }
   public ArrayList<T> sort(ArrayList<T> input) {
    ArrayList < T> output = new ArrayList < ( );
     for (T valueToInsert : input) {
      int location = \theta;
       for (T valueToCompare : output) {
         if (this.comparator.compare(valueToCompare, valueToInsert)) {
           location++;
 }
 }
       output.add(location, valueToInsert);
 }
     return output;
 }
   public static void main(String[] args) {
\Rightarrow Sorter<Integer> sorter = new Sorter<>(new IntDecreasing());
     ArrayList<Integer> list = new ArrayList<>(Arrays.asList(1, 6, 5));
     ArrayList<Integer> output = sorter.sort(list);
     System.out.println(output);
 }
```
![](_page_29_Figure_1.jpeg)

```
public class Comparator<T> {
  public boolean compare(T a, T b) {
     return false;
 }
}
public class IntDecreasing extends Comparator<Integer> {
  @Override
   public boolean compare(Integer a, Integer b) {
     return a > b;
 }
}
public class Sorter<T> {
   private Comparator<T> comparator;
   public Sorter(Comparator<T> comparator){
     this.comparator = comparator;
 }
   public ArrayList<T> sort(ArrayList<T> input) {
    ArrayList < T> output = new ArrayList < ( );
     for (T valueToInsert : input) {
      int location = \theta;
       for (T valueToCompare : output) {
         if (this.comparator.compare(valueToCompare, valueToInsert)) {
           location++;
 }
 }
       output.add(location, valueToInsert);
 }
     return output;
 }
   public static void main(String[] args) {
\Rightarrow Sorter<Integer> sorter = new Sorter<>(new IntDecreasing());
     ArrayList<Integer> list = new ArrayList<>(Arrays.asList(1, 6, 5));
     ArrayList<Integer> output = sorter.sort(list);
     System.out.println(output);
 }
```
![](_page_30_Figure_1.jpeg)

```
public class Comparator<T> {
  public boolean compare(T a, T b) {
     return false;
 }
}
public class IntDecreasing extends Comparator<Integer> {
  @Override
   public boolean compare(Integer a, Integer b) {
     return a > b;
 }
}
public class Sorter<T> {
   private Comparator<T> comparator;
   public Sorter(Comparator<T> comparator){
     this.comparator = comparator;
 }
   public ArrayList<T> sort(ArrayList<T> input) {
    ArrayList < T> output = new ArrayList < ( );
     for (T valueToInsert : input) {
      int location = \theta;
       for (T valueToCompare : output) {
         if (this.comparator.compare(valueToCompare, valueToInsert)) {
           location++;
 }
 }
       output.add(location, valueToInsert);
 }
     return output;
 }
   public static void main(String[] args) {
\Rightarrow Sorter<Integer> sorter = new Sorter<>(new IntDecreasing());
     ArrayList<Integer> list = new ArrayList<>(Arrays.asList(1, 6, 5));
     ArrayList<Integer> output = sorter.sort(list);
     System.out.println(output);
 }
```
![](_page_31_Figure_1.jpeg)

```
public class Comparator<T> {
  public boolean compare(T a, T b) {
     return false;
 }
}
public class IntDecreasing extends Comparator<Integer> {
  @Override
   public boolean compare(Integer a, Integer b) {
     return a > b;
 }
}
public class Sorter<T> {
   private Comparator<T> comparator;
   public Sorter(Comparator<T> comparator){
     this.comparator = comparator;
 }
   public ArrayList<T> sort(ArrayList<T> input) {
    ArrayList < T> output = new ArrayList < ( );
     for (T valueToInsert : input) {
      int location = \theta;
       for (T valueToCompare : output) {
         if (this.comparator.compare(valueToCompare, valueToInsert)) {
           location++;
 }
 }
       output.add(location, valueToInsert);
 }
     return output;
 }
   public static void main(String[] args) {
\Rightarrow Sorter<Integer> sorter = new Sorter<>(new IntDecreasing());
     ArrayList<Integer> list = new ArrayList<>(Arrays.asList(1, 6, 5));
     ArrayList<Integer> output = sorter.sort(list);
     System.out.println(output);
 }
```
![](_page_32_Figure_1.jpeg)

```
public class Comparator<T> {
  public boolean compare(T a, T b) {
     return false;
 }
}
public class IntDecreasing extends Comparator<Integer> {
   @Override
   public boolean compare(Integer a, Integer b) {
     return a > b;
 }
}
public class Sorter<T> {
   private Comparator<T> comparator;
   public Sorter(Comparator<T> comparator){
     this.comparator = comparator;
\left\{\right\} public ArrayList<T> sort(ArrayList<T> input) {
    ArrayList < T> output = new ArrayList < ( );
     for (T valueToInsert : input) {
      int location = \theta;
       for (T valueToCompare : output) {
         if (this.comparator.compare(valueToCompare, valueToInsert)) {
           location++;
 }
 }
       output.add(location, valueToInsert);
 }
     return output;
 }
   public static void main(String[] args) {
 \Rightarrow Sorter<Integer> sorter = new Sorter<>(new IntDecreasing());
     ArrayList<Integer> list = new ArrayList<>(Arrays.asList(1, 6, 5));
     ArrayList<Integer> output = sorter.sort(list);
     System.out.println(output);
 }
```
![](_page_33_Figure_1.jpeg)

```
public class Comparator<T> {
  public boolean compare(T a, T b) {
     return false;
 }
}
public class IntDecreasing extends Comparator<Integer> {
  @Override
   public boolean compare(Integer a, Integer b) {
     return a > b;
 }
}
public class Sorter<T> {
   private Comparator<T> comparator;
   public Sorter(Comparator<T> comparator){
     this.comparator = comparator;
 }
   public ArrayList<T> sort(ArrayList<T> input) {
    ArrayList < T> output = new ArrayList < ( );
     for (T valueToInsert : input) {
      int location = \theta;
       for (T valueToCompare : output) {
         if (this.comparator.compare(valueToCompare, valueToInsert)) {
           location++;
 }
 }
       output.add(location, valueToInsert);
 }
     return output;
 }
   public static void main(String[] args) {
     Sorter<Integer> sorter = new Sorter<>(new IntDecreasing());
 ArrayList<Integer> list = new ArrayList<>(Arrays.asList(1, 6, 5));
     ArrayList<Integer> output = sorter.sort(list);
     System.out.println(output);
 }
```
![](_page_34_Figure_1.jpeg)

```
public class Comparator<T> {
  public boolean compare(T a, T b) {
     return false;
 }
}
public class IntDecreasing extends Comparator<Integer> {
   @Override
   public boolean compare(Integer a, Integer b) {
     return a > b;
 }
}
public class Sorter<T> {
   private Comparator<T> comparator;
   public Sorter(Comparator<T> comparator){
     this.comparator = comparator;
 }
 public ArrayList<T> sort(ArrayList<T> input) {
    ArrayList < T> output = new ArrayList <>( ;
     for (T valueToInsert : input) {
      int location = \theta;
       for (T valueToCompare : output) {
         if (this.comparator.compare(valueToCompare, valueToInsert)) {
           location++;
 }
 }
       output.add(location, valueToInsert);
 }
     return output;
 }
   public static void main(String[] args) {
     Sorter<Integer> sorter = new Sorter<>(new IntDecreasing());
     ArrayList<Integer> list = new ArrayList<>(Arrays.asList(1, 6, 5));
 \Rightarrow ArrayList<Integer> output = sorter.sort(list);
     System.out.println(output);
 }
```
![](_page_35_Figure_1.jpeg)

```
public class Comparator<T> {
  public boolean compare(T a, T b) {
     return false;
 }
}
public class IntDecreasing extends Comparator<Integer> {
  @Override
   public boolean compare(Integer a, Integer b) {
     return a > b;
 }
}
public class Sorter<T> {
   private Comparator<T> comparator;
   public Sorter(Comparator<T> comparator){
     this.comparator = comparator;
 }
   public ArrayList<T> sort(ArrayList<T> input) {
\Rightarrow ArrayList<T> output = new ArrayList<>();
     for (T valueToInsert : input) {
      int location = \theta;
       for (T valueToCompare : output) {
         if (this.comparator.compare(valueToCompare, valueToInsert)) {
           location++;
 }
 }
       output.add(location, valueToInsert);
 }
     return output;
 }
   public static void main(String[] args) {
     Sorter<Integer> sorter = new Sorter<>(new IntDecreasing());
     ArrayList<Integer> list = new ArrayList<>(Arrays.asList(1, 6, 5));
\Rightarrow ArrayList<Integer> output = sorter.sort(list);
     System.out.println(output);
 }
```
![](_page_36_Figure_1.jpeg)

```
public class Comparator<T> {
  public boolean compare(T a, T b) {
     return false;
 }
}
public class IntDecreasing extends Comparator<Integer> {
  @Override
   public boolean compare(Integer a, Integer b) {
     return a > b;
 }
}
public class Sorter<T> {
   private Comparator<T> comparator;
   public Sorter(Comparator<T> comparator){
     this.comparator = comparator;
 }
   public ArrayList<T> sort(ArrayList<T> input) {
    ArrayList < T> output = new ArrayList < ( );
     for (T valueToInsert : input) {
  \Rightarrow int location = 0;
       for (T valueToCompare : output) {
         if (this.comparator.compare(valueToCompare, valueToInsert)) {
           location++;
 }
 }
       output.add(location, valueToInsert);
 }
     return output;
 }
   public static void main(String[] args) {
    Sorter<Integer> sorter = new Sorter<>(new IntDecreasing());
     ArrayList<Integer> list = new ArrayList<>(Arrays.asList(1, 6, 5));
\Rightarrow ArrayList<Integer> output = sorter.sort(list);
     System.out.println(output);
 }
```
![](_page_37_Figure_1.jpeg)

```
public class Comparator<T> {
  public boolean compare(T a, T b) {
     return false;
 }
}
public class IntDecreasing extends Comparator<Integer> {
  @Override
   public boolean compare(Integer a, Integer b) {
     return a > b;
 }
}
public class Sorter<T> {
   private Comparator<T> comparator;
   public Sorter(Comparator<T> comparator){
     this.comparator = comparator;
 }
   public ArrayList<T> sort(ArrayList<T> input) {
    ArrayList < T> output = new ArrayList < ( );
     for (T valueToInsert : input) {
      int location = \theta;
       for (T valueToCompare : output) {
         if (this.comparator.compare(valueToCompare, valueToInsert)) {
           location++;
 }
  \Rightarrow}
       output.add(location, valueToInsert);
 }
     return output;
 }
   public static void main(String[] args) {
     Sorter<Integer> sorter = new Sorter<>(new IntDecreasing());
     ArrayList<Integer> list = new ArrayList<>(Arrays.asList(1, 6, 5));
\Rightarrow ArrayList<Integer> output = sorter.sort(list);
     System.out.println(output);
 }
```
![](_page_38_Figure_1.jpeg)

```
public class Comparator<T> {
  public boolean compare(T a, T b) {
     return false;
 }
}
public class IntDecreasing extends Comparator<Integer> {
  @Override
   public boolean compare(Integer a, Integer b) {
     return a > b;
 }
}
public class Sorter<T> {
   private Comparator<T> comparator;
   public Sorter(Comparator<T> comparator){
     this.comparator = comparator;
 }
   public ArrayList<T> sort(ArrayList<T> input) {
    ArrayList < T> output = new ArrayList < ( );
     for (T valueToInsert : input) {
      int location = \theta;
       for (T valueToCompare : output) {
         if (this.comparator.compare(valueToCompare, valueToInsert)) {
           location++;
 }
 }
      \cdotoutput.add(location, valueToInsert);
 }
     return output;
 }
   public static void main(String[] args) {
     Sorter<Integer> sorter = new Sorter<>(new IntDecreasing());
     ArrayList<Integer> list = new ArrayList<>(Arrays.asList(1, 6, 5));
\Rightarrow ArrayList<Integer> output = sorter.sort(list);
     System.out.println(output);
 }
```
![](_page_39_Figure_1.jpeg)

```
public class Comparator<T> {
  public boolean compare(T a, T b) {
     return false;
 }
}
public class IntDecreasing extends Comparator<Integer> {
  @Override
   public boolean compare(Integer a, Integer b) {
     return a > b;
 }
}
public class Sorter<T> {
   private Comparator<T> comparator;
   public Sorter(Comparator<T> comparator){
     this.comparator = comparator;
 }
   public ArrayList<T> sort(ArrayList<T> input) {
    ArrayList < T> output = new ArrayList < ( );
     for (T valueToInsert : input) {
  \Rightarrow int location = 0;
       for (T valueToCompare : output) {
         if (this.comparator.compare(valueToCompare, valueToInsert)) {
           location++;
 }
 }
       output.add(location, valueToInsert);
 }
     return output;
 }
   public static void main(String[] args) {
     Sorter<Integer> sorter = new Sorter<>(new IntDecreasing());
     ArrayList<Integer> list = new ArrayList<>(Arrays.asList(1, 6, 5));
\Rightarrow ArrayList<Integer> output = sorter.sort(list);
     System.out.println(output);
 }
```
![](_page_40_Figure_1.jpeg)

```
public class Comparator<T> {
  public boolean compare(T a, T b) {
     return false;
 }
}
public class IntDecreasing extends Comparator<Integer> {
  @Override
   public boolean compare(Integer a, Integer b) {
     return a > b;
 }
}
public class Sorter<T> {
   private Comparator<T> comparator;
   public Sorter(Comparator<T> comparator){
     this.comparator = comparator;
 }
   public ArrayList<T> sort(ArrayList<T> input) {
    ArrayList < T> output = new ArrayList < ( );
     for (T valueToInsert : input) {
      int location = \theta;
  \Rightarrow for (T valueToCompare : output) {
         if (this.comparator.compare(valueToCompare, valueToInsert)) {
           location++;
 }
 }
       output.add(location, valueToInsert);
 }
     return output;
 }
   public static void main(String[] args) {
     Sorter<Integer> sorter = new Sorter<>(new IntDecreasing());
     ArrayList<Integer> list = new ArrayList<>(Arrays.asList(1, 6, 5));
\Rightarrow ArrayList<Integer> output = sorter.sort(list);
     System.out.println(output);
 }
```
![](_page_41_Figure_1.jpeg)

```
public class Comparator<T> {
  public boolean compare(T a, T b) {
     return false;
 }
}
public class IntDecreasing extends Comparator<Integer> {
  @Override
  public boolean compare(Integer a, Integer b) {
\Rightarrow return a > b;
 }
}
public class Sorter<T> {
   private Comparator<T> comparator;
   public Sorter(Comparator<T> comparator){
     this.comparator = comparator;
 }
   public ArrayList<T> sort(ArrayList<T> input) {
    ArrayList < T> output = new ArrayList < ( );
     for (T valueToInsert : input) {
      int location = \theta;
       for (T valueToCompare : output) {
    \Rightarrow if (this.comparator.compare(valueToCompare, valueToInsert)) {
           location++;
 }
 }
       output.add(location, valueToInsert);
 }
     return output;
 }
   public static void main(String[] args) {
     Sorter<Integer> sorter = new Sorter<>(new IntDecreasing());
     ArrayList<Integer> list = new ArrayList<>(Arrays.asList(1, 6, 5));
\Rightarrow ArrayList<Integer> output = sorter.sort(list);
     System.out.println(output);
```
![](_page_42_Figure_1.jpeg)

```
public class Comparator<T> {
  public boolean compare(T a, T b) {
     return false;
 }
}
public class IntDecreasing extends Comparator<Integer> {
  @Override
  public boolean compare(Integer a, Integer b) {
\Rightarrow return a > b;
 }
}
public class Sorter<T> {
   private Comparator<T> comparator;
   public Sorter(Comparator<T> comparator){
     this.comparator = comparator;
 }
   public ArrayList<T> sort(ArrayList<T> input) {
    ArrayList < T> output = new ArrayList < ( );
     for (T valueToInsert : input) {
      int location = \theta;
       for (T valueToCompare : output) {
    \Rightarrow if (this.comparator.compare(valueToCompare, valueToInsert)) {
           location++;
 }
 }
       output.add(location, valueToInsert);
 }
     return output;
 }
   public static void main(String[] args) {
     Sorter<Integer> sorter = new Sorter<>(new IntDecreasing());
     ArrayList<Integer> list = new ArrayList<>(Arrays.asList(1, 6, 5));
\Rightarrow ArrayList<Integer> output = sorter.sort(list);
     System.out.println(output);
```
![](_page_43_Figure_1.jpeg)

```
public class Comparator<T> {
  public boolean compare(T a, T b) {
     return false;
 }
}
public class IntDecreasing extends Comparator<Integer> {
  @Override
  public boolean compare(Integer a, Integer b) {
\Rightarrow return a > b;
 }
}
public class Sorter<T> {
   private Comparator<T> comparator;
   public Sorter(Comparator<T> comparator){
     this.comparator = comparator;
 }
   public ArrayList<T> sort(ArrayList<T> input) {
    ArrayList < T> output = new ArrayList < ( );
     for (T valueToInsert : input) {
      int location = \theta;
       for (T valueToCompare : output) {
    \Rightarrow if (this.comparator.compare(valueToCompare, valueToInsert)) {
           location++;
 }
 }
       output.add(location, valueToInsert);
 }
     return output;
 }
   public static void main(String[] args) {
     Sorter<Integer> sorter = new Sorter<>(new IntDecreasing());
     ArrayList<Integer> list = new ArrayList<>(Arrays.asList(1, 6, 5));
\Rightarrow ArrayList<Integer> output = sorter.sort(list);
     System.out.println(output);
```
![](_page_44_Figure_1.jpeg)

```
public class Comparator<T> {
  public boolean compare(T a, T b) {
     return false;
 }
}
public class IntDecreasing extends Comparator<Integer> {
  @Override
   public boolean compare(Integer a, Integer b) {
     return a > b;
 }
}
public class Sorter<T> {
   private Comparator<T> comparator;
   public Sorter(Comparator<T> comparator){
     this.comparator = comparator;
 }
   public ArrayList<T> sort(ArrayList<T> input) {
    ArrayList < T> output = new ArrayList < ( );
     for (T valueToInsert : input) {
      int location = \theta;
       for (T valueToCompare : output) {
         if (this.comparator.compare(valueToCompare, valueToInsert)) {
           location++;
\Rightarrow }
}
       output.add(location, valueToInsert);
 }
     return output;
 }
   public static void main(String[] args) {
     Sorter<Integer> sorter = new Sorter<>(new IntDecreasing());
     ArrayList<Integer> list = new ArrayList<>(Arrays.asList(1, 6, 5));
\Rightarrow ArrayList<Integer> output = sorter.sort(list);
     System.out.println(output);
 }
```
![](_page_45_Figure_1.jpeg)

```
public class Comparator<T> {
  public boolean compare(T a, T b) {
     return false;
 }
}
public class IntDecreasing extends Comparator<Integer> {
  @Override
   public boolean compare(Integer a, Integer b) {
     return a > b;
 }
}
public class Sorter<T> {
   private Comparator<T> comparator;
   public Sorter(Comparator<T> comparator){
     this.comparator = comparator;
 }
   public ArrayList<T> sort(ArrayList<T> input) {
    ArrayList < T> output = new ArrayList < ( );
     for (T valueToInsert : input) {
      int location = \theta;
       for (T valueToCompare : output) {
         if (this.comparator.compare(valueToCompare, valueToInsert)) {
           location++;
 }
 }
       output.add(location, valueToInsert);
 }
     return output;
 }
   public static void main(String[] args) {
     Sorter<Integer> sorter = new Sorter<>(new IntDecreasing());
     ArrayList<Integer> list = new ArrayList<>(Arrays.asList(1, 6, 5));
\Rightarrow ArrayList<Integer> output = sorter.sort(list);
     System.out.println(output);
 }
```
![](_page_46_Figure_1.jpeg)

```
public class Comparator<T> {
  public boolean compare(T a, T b) {
     return false;
 }
}
public class IntDecreasing extends Comparator<Integer> {
  @Override
   public boolean compare(Integer a, Integer b) {
     return a > b;
 }
}
public class Sorter<T> {
   private Comparator<T> comparator;
   public Sorter(Comparator<T> comparator){
     this.comparator = comparator;
 }
   public ArrayList<T> sort(ArrayList<T> input) {
    ArrayList < T> output = new ArrayList < ( );
     for (T valueToInsert : input) {
  \Rightarrow int location = 0;
       for (T valueToCompare : output) {
         if (this.comparator.compare(valueToCompare, valueToInsert)) {
           location++;
 }
 }
       output.add(location, valueToInsert);
 }
     return output;
 }
   public static void main(String[] args) {
     Sorter<Integer> sorter = new Sorter<>(new IntDecreasing());
     ArrayList<Integer> list = new ArrayList<>(Arrays.asList(1, 6, 5));
\Rightarrow ArrayList<Integer> output = sorter.sort(list);
     System.out.println(output);
 }
```
![](_page_47_Figure_1.jpeg)

```
public class Comparator<T> {
  public boolean compare(T a, T b) {
     return false;
 }
}
public class IntDecreasing extends Comparator<Integer> {
  @Override
   public boolean compare(Integer a, Integer b) {
     return a > b;
 }
}
public class Sorter<T> {
   private Comparator<T> comparator;
   public Sorter(Comparator<T> comparator){
     this.comparator = comparator;
 }
   public ArrayList<T> sort(ArrayList<T> input) {
    ArrayList < T> output = new ArrayList < ( );
     for (T valueToInsert : input) {
      int location = \theta;
   \Rightarrow for (T valueToCompare : output) {
         if (this.comparator.compare(valueToCompare, valueToInsert)) {
           location++;
 }
 }
       output.add(location, valueToInsert);
 }
     return output;
 }
   public static void main(String[] args) {
     Sorter<Integer> sorter = new Sorter<>(new IntDecreasing());
     ArrayList<Integer> list = new ArrayList<>(Arrays.asList(1, 6, 5));
\Rightarrow ArrayList<Integer> output = sorter.sort(list);
     System.out.println(output);
 }
```
![](_page_48_Figure_1.jpeg)

• 6 > 5 returns true

```
public class Comparator<T> {
  public boolean compare(T a, T b) {
     return false;
 }
}
public class IntDecreasing extends Comparator<Integer> {
  @Override
  public boolean compare(Integer a, Integer b) {
\Rightarrow return a > b;
 }
}
public class Sorter<T> {
   private Comparator<T> comparator;
   public Sorter(Comparator<T> comparator){
     this.comparator = comparator;
 }
   public ArrayList<T> sort(ArrayList<T> input) {
    ArrayList < T> output = new ArrayList < ( );
     for (T valueToInsert : input) {
      int location = \theta;
       for (T valueToCompare : output) {
     \Rightarrow if (this.comparator.compare(valueToCompare, valueToInsert)) {
           location++;
 }
 }
       output.add(location, valueToInsert);
 }
     return output;
 }
   public static void main(String[] args) {
     Sorter<Integer> sorter = new Sorter<>(new IntDecreasing());
     ArrayList<Integer> list = new ArrayList<>(Arrays.asList(1, 6, 5));
\Rightarrow ArrayList<Integer> output = sorter.sort(list);
     System.out.println(output);
```
}

• increment location

![](_page_49_Figure_1.jpeg)

```
public class Comparator<T> {
  public boolean compare(T a, T b) {
     return false;
 }
}
public class IntDecreasing extends Comparator<Integer> {
  @Override
   public boolean compare(Integer a, Integer b) {
     return a > b;
 }
}
public class Sorter<T> {
   private Comparator<T> comparator;
   public Sorter(Comparator<T> comparator){
     this.comparator = comparator;
 }
   public ArrayList<T> sort(ArrayList<T> input) {
    ArrayList < T> output = new ArrayList < ( );
     for (T valueToInsert : input) {
      int location = \theta;
       for (T valueToCompare : output) {
         if (this.comparator.compare(valueToCompare, valueToInsert)) {
     \Rightarrow location++;
 }
 }
       output.add(location, valueToInsert);
 }
     return output;
 }
   public static void main(String[] args) {
     Sorter<Integer> sorter = new Sorter<>(new IntDecreasing());
     ArrayList<Integer> list = new ArrayList<>(Arrays.asList(1, 6, 5));
\Rightarrow ArrayList<Integer> output = sorter.sort(list);
     System.out.println(output);
 }
```
![](_page_50_Figure_1.jpeg)

```
public class Comparator<T> {
  public boolean compare(T a, T b) {
     return false;
 }
}
public class IntDecreasing extends Comparator<Integer> {
  @Override
  public boolean compare(Integer a, Integer b) {
\Rightarrow return a > b;
 }
}
public class Sorter<T> {
   private Comparator<T> comparator;
   public Sorter(Comparator<T> comparator){
     this.comparator = comparator;
 }
   public ArrayList<T> sort(ArrayList<T> input) {
    ArrayList < T> output = new ArrayList <>( ;
     for (T valueToInsert : input) {
      int location = \theta;
       for (T valueToCompare : output) {
     \Rightarrow if (this.comparator.compare(valueToCompare, valueToInsert)) {
           location++;
 }
 }
       output.add(location, valueToInsert);
 }
     return output;
 }
   public static void main(String[] args) {
     Sorter<Integer> sorter = new Sorter<>(new IntDecreasing());
     ArrayList<Integer> list = new ArrayList<>(Arrays.asList(1, 6, 5));
\Rightarrow ArrayList<Integer> output = sorter.sort(list);
     System.out.println(output);
```
![](_page_51_Figure_1.jpeg)

```
public class Comparator<T> {
  public boolean compare(T a, T b) {
     return false;
 }
}
public class IntDecreasing extends Comparator<Integer> {
  @Override
   public boolean compare(Integer a, Integer b) {
     return a > b;
 }
}
public class Sorter<T> {
   private Comparator<T> comparator;
   public Sorter(Comparator<T> comparator){
     this.comparator = comparator;
 }
   public ArrayList<T> sort(ArrayList<T> input) {
    ArrayList < T> output = new ArrayList <>( ;
     for (T valueToInsert : input) {
      int location = \theta;
       for (T valueToCompare : output) {
         if (this.comparator.compare(valueToCompare, valueToInsert)) {
           location++;
     \Rightarrow }
       output.add(location, valueToInsert);
 }
     return output;
 }
   public static void main(String[] args) {
     Sorter<Integer> sorter = new Sorter<>(new IntDecreasing());
     ArrayList<Integer> list = new ArrayList<>(Arrays.asList(1, 6, 5));
\Rightarrow ArrayList<Integer> output = sorter.sort(list);
     System.out.println(output);
 }
```
![](_page_52_Figure_1.jpeg)

• Move the value 1 to index 2

```
public class Comparator<T> {
  public boolean compare(T a, T b) {
     return false;
 }
}
public class IntDecreasing extends Comparator<Integer> {
  @Override
   public boolean compare(Integer a, Integer b) {
     return a > b;
 }
}
public class Sorter<T> {
   private Comparator<T> comparator;
   public Sorter(Comparator<T> comparator){
     this.comparator = comparator;
 }
   public ArrayList<T> sort(ArrayList<T> input) {
    ArrayList < T> output = new ArrayList < ( );
     for (T valueToInsert : input) {
      int location = \theta;
       for (T valueToCompare : output) {
         if (this.comparator.compare(valueToCompare, valueToInsert)) {
           location++;
 }
 }
 \Rightarrow output.add(location, valueToInsert);
 }
     return output;
 }
   public static void main(String[] args) {
     Sorter<Integer> sorter = new Sorter<>(new IntDecreasing());
     ArrayList<Integer> list = new ArrayList<>(Arrays.asList(1, 6, 5));
\Rightarrow ArrayList<Integer> output = sorter.sort(list);
     System.out.println(output);
 }
```
stack

![](_page_53_Figure_1.jpeg)

```
public class Comparator<T> {
  public boolean compare(T a, T b) {
     return false;
 }
}
public class IntDecreasing extends Comparator<Integer> {
  @Override
   public boolean compare(Integer a, Integer b) {
     return a > b;
 }
}
public class Sorter<T> {
   private Comparator<T> comparator;
   public Sorter(Comparator<T> comparator){
     this.comparator = comparator;
 }
   public ArrayList<T> sort(ArrayList<T> input) {
    ArrayList < T> output = new ArrayList < ( );
     for (T valueToInsert : input) {
      int location = \theta;
       for (T valueToCompare : output) {
         if (this.comparator.compare(valueToCompare, valueToInsert)) {
           location++;
 }
 }
       output.add(location, valueToInsert);
\Rightarrow return output;
 }
   public static void main(String[] args) {
     Sorter<Integer> sorter = new Sorter<>(new IntDecreasing());
     ArrayList<Integer> list = new ArrayList<>(Arrays.asList(1, 6, 5));
\Rightarrow ArrayList<Integer> output = sorter.sort(list);
     System.out.println(output);
 }
```
![](_page_54_Figure_1.jpeg)

```
public class Comparator<T> {
  public boolean compare(T a, T b) {
     return false;
 }
}
public class IntDecreasing extends Comparator<Integer> {
  @Override
   public boolean compare(Integer a, Integer b) {
     return a > b;
 }
}
public class Sorter<T> {
   private Comparator<T> comparator;
   public Sorter(Comparator<T> comparator){
     this.comparator = comparator;
 }
   public ArrayList<T> sort(ArrayList<T> input) {
    ArrayList < T> output = new ArrayList < ( );
     for (T valueToInsert : input) {
      int location = \theta;
       for (T valueToCompare : output) {
         if (this.comparator.compare(valueToCompare, valueToInsert)) {
           location++;
 }
 }
       output.add(location, valueToInsert);
 }
     return output;
 }
   public static void main(String[] args) {
     Sorter<Integer> sorter = new Sorter<>(new IntDecreasing());
     ArrayList<Integer> list = new ArrayList<>(Arrays.asList(1, 6, 5));
\Rightarrow ArrayList<Integer> output = sorter.sort(list);
     System.out.println(output);
 }
```
![](_page_55_Figure_1.jpeg)

```
public class Comparator<T> {
  public boolean compare(T a, T b) {
     return false;
 }
}
public class IntDecreasing extends Comparator<Integer> {
  @Override
   public boolean compare(Integer a, Integer b) {
     return a > b;
 }
}
public class Sorter<T> {
   private Comparator<T> comparator;
   public Sorter(Comparator<T> comparator){
     this.comparator = comparator;
 }
   public ArrayList<T> sort(ArrayList<T> input) {
    ArrayList < T> output = new ArrayList <>( ;
     for (T valueToInsert : input) {
      int location = \theta;
       for (T valueToCompare : output) {
         if (this.comparator.compare(valueToCompare, valueToInsert)) {
           location++;
 }
 }
       output.add(location, valueToInsert);
 }
     return output;
 }
   public static void main(String[] args) {
     Sorter<Integer> sorter = new Sorter<>(new IntDecreasing());
     ArrayList<Integer> list = new ArrayList<>(Arrays.asList(1, 6, 5));
     ArrayList<Integer> output = sorter.sort(list);
     System.out.println(output);
 }
```